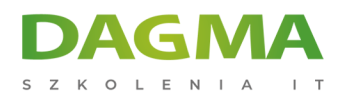

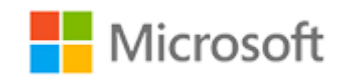

#### Szkolenie autoryzowane

## **MS 55337 Wstęp do programowania**

[Strona szkolenia](https://szkolenia.dagma.eu/szkolenia,catalog,43394/ms-55337-wstep-do-programowania?utm_source=Promo&utm_medium=PDF&utm_content=P52-1-PDF-tid:43394-date:2025-05-22&utm_campaign=Promo52-1-Training-Description) | [Terminy szkolenia](https://szkolenia.dagma.eu/szkolenia,catalog,43394/ms-55337-wstep-do-programowania?utm_source=Promo&utm_medium=PDF&utm_content=P52-1-PDF-tid:43394-date:2025-05-22&utm_campaign=Promo52-1-Training-Description) | [Rejestracja na szkolenie](https://szkolenia.dagma.eu/szkolenia,register,step-1,43394/ms-55337-wstep-do-programowania?utm_source=Promo&utm_medium=PDF&utm_content=P52-1-PDF-tid:43394-date:2025-05-22&utm_campaign=Promo52-1-Training-Description) | [Promocje](https://szkolenia.dagma.eu/promocje?utm_source=Promo&utm_medium=PDF&utm_content=P52-1-PDF-tid:43394-date:2025-05-22&utm_campaign=Promo52-1-Training-Description)

**Tagi:**

# **Opis szkolenia**

**MS 55337 to odpowiednik dawnego kursu "MOC 10975AC - Introduction to Programming". Szkolenie to przeznaczone jest dla osób stawiających pierwsze kroki w tworzeniu oprogramowania, które chcą lub muszą zrozumieć podstawy programowania i koncepcji programowania obiektowego. Zazwyczaj będą to uczniowie szkół średnich, studenci szkół policealnych lub osoby zmieniające zawód, bez wcześniejszego doświadczenia w programowaniu. Takie osoby mogą być zainteresowane zdobyciem podstawowej wiedzy w zakresie programowania przed przystąpieniem do bardziej zaawansowanych kursów, np. kursu "Programowanie w C#".**

Szkolenie kładzie nacisk na podstawowe pojęcia programistyczne, takie jak pamięć komputerowa, typy danych, struktury decyzji i powtarzanie za pomocą pętli. Kurs obejmuje również wprowadzenie do programowania obiektowego obejmujące klasy, hermetyzację, dziedziczenie i polimorfizm. Wśród omawianych kwestii jest również obsługa wyjątków,<br>DAGMA SD. Z 9.0. Z siędzibą w Katowicach (40-478), ul. Pszczyńska 15

Adres korespondencyiny: DAGMA Szkolenia IT | ul. Bażantów 6a/3 | Katowice (40-668) tel. 32 793 11 80 | szkolenia@dagma.pl szkolenia.dagma.eu

Sąd Rejonowy Katowice-Wschód w Katowicach Wydział VIII Gospodarczy KRS pod numerem 0000130206, kapitał zakładowy 75 000 zł Numer NIP 634-012-60-68, numer REGON: 008173852 DAGMA Sp. z o.o. posiada status dużego przedsiębiorcy w rozumieniu art. 4c ustawy o przeciwdziałaniu nadmiernym opóźnieniom w transakcjach handlowych.

D<sub>3</sub>

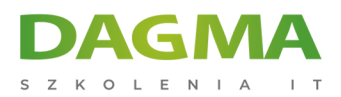

bezpieczeństwo aplikacji, a także wydajność i zarządzanie pamięcią.

Niniejszy pięciodniowy kurs pozwala poznać podstawy programowania z wykorzystaniem Microsoft Visual Studio 2022 oraz języków programowania Visual C# i Visual Basic.

## **Korzyści po szkoleniu**

Po ukończeniu szkolenia, uczestnik będzie potrafił:

- Wyjaśnić podstawowe kwestie związane z programowaniem, takie jak przechowywanie i przetwarzanie danych komputerowych,
- Opisać systemy liczbowe używane w informatyce, np. binarne,
- Tworzyć i używać zmiennych i stałych w programach,
- Wyjaśnić, jak tworzyć i używać funkcji w programie,
- Tworzyć i wykorzystywać struktury decyzji w programie komputerowym,
- Tworzyć i wykorzystywać powtórzenia (pętle) w programie komputerowym,
- Wyjaśnić, czym jest pseudokod i określić jego rolę w programowaniu,
- Wyjaśnić podstawowe struktury danych komputera, np. tablice, listy, stosy, kolejki,
- Wdrażać koncepcje programowania obiektowego,
- Tworzyć i wykorzystywać klasy w programie komputerowym,
- Stosować hermetyzację, dziedziczenie i polimorfizm,
- Opisać bibliotekę klas bazowych (BCL) w .NET Framework,
- Wyjaśnić pojęcia związane z bezpieczeństwem aplikacji,
- Stosować proste wejścia/wyjścia w programie komputerowym,
- Zidentyfikować błędy aplikacji i wyjaśnić, jak debugować aplikację i obsługiwać błędy,
- Określić uwarunkowania wydajnościowe dla aplikacji.

## **Wymagania**

Before attending this course, students must have:

- Ability to use computers to start programs, open and save files, navigate application menus and interfaces,
- Ability to understand logical concepts such as comparisons,
- Understand number theory,
- Ability to create, understand, and follow structured directions or step-by-step procedures,
- Ability to understand and apply abstract concepts to concrete examples.

Adres korespondencyjny:

DAGMA Szkolenia IT | ul. Bażantów 6a/3 | Katowice (40-668) tel. 32 793 11 80 | szkolenia@dagma.pl szkolenia.dagma.eu

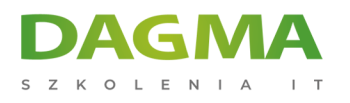

## **Program szkolenia**

#### **Moduł 1: Zapoznanie z podstawowymi pojęciami programistycznymi**

- Przechowywanie i przetwarzanie danych komputerowych
- Rodzaje aplikacji
- Cykl życia aplikacji
- Kompilacja kodu
- **Ćwiczenia**: Myśleć jak komputer
	- Opisanie koncepcji przechowywania i przetwarzania danych komputerowych
	- Opisanie rodzajów aplikacji
	- Opisanie cyklu życia aplikacji
	- Opisanie kompilacji kodu

Po ukończeniu tego modułu uczestnicy będą w stanie:

- Wyjaśnić podstawowe kwestie związane z programowaniem, takie jak przechowywanie i przetwarzanie danych komputerowych,
- Opisać systemy liczbowe używane w informatyce, np. binarne,
- Tworzyć i używać zmiennych i stałych w programach,
- Wyjaśnić, jak tworzyć i używać funkcji w programie,
- Tworzyć i wykorzystywać struktury decyzji w programie komputerowym,
- Tworzyć i wykorzystywać powtórzenia (pętle) w programie komputerowym.

#### **Moduł 2: Podstawowe pojęcia dotyczące języka programowania**

- Składnia
- **Typy danych**
- Zmienne i stałe
- **Ćwiczenia**: Praca z typami danych
	- Zdefiniowanie składni
	- Opisanie różnych rodzajów danych podstawowych używanych w programach
	- Deklarowanie i używanie zmiennych i stałych w programie komputerowym

Po ukończeniu tego modułu uczestnicy będą w stanie:

- Zdefiniować składnię,
- Opisać różne rodzajów danych podstawowych używanych w programach,
- Deklarować i używać zmiennych i stałych w programie komputerowym.

Adres korespondencyjny: DAGMA Szkolenia IT | ul. Bażantów 6a/3 | Katowice (40-668) tel. 32 793 11 80 | szkolenia@dagma.pl szkolenia.dagma.eu

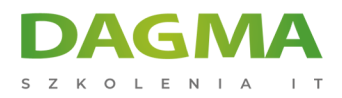

#### **Moduł 3: Przebieg programu**

- Wprowadzenie do koncepcji programowania strukturowego
- Wprowadzenie do rozgałęziania
- Wykorzystanie funkcji
- Używanie struktur decyzji
- Wprowadzanie powtórzeń
- **Ćwiczenia**: Tworzenie funkcji, decyzji i pętli
	- Wyjaśnienie programowania strukturowego
	- Tworzenie i stosowanie funkcji we własnym kodzie
	- Tworzenie i stosowanie struktur decyzji
	- Tworzenie i wykorzystywanie struktur pętlowych

Po ukończeniu tego modułu uczestnicy będą w stanie:

- Wyjaśnić, czym jest programowanie strukturowe,
- Tworzyć i stosować funkcje we własnym kodzie,
- Tworzyć i stosować struktury decyzji,
- Tworzyć i wykorzystywać struktury pętlowe.

## **Moduł 4: Algorytmy i struktury danych**

- Stosowanie pseudokodu
- Przykłady algorytmów
- Wprowadzenie do struktur danych
- **Ćwiczenia**: Praca z algorytmami i strukturą danych
	- Tworzenie pseudokodu na bazie informacji o problemie
	- Tworzenie algorytmów
	- Przekład pseudokodu na kod programistyczny
	- Tworzenie prostych algorytmów w kodzie
	- Tworzenie struktur danych do przechowywania danych

### **Moduł 5: Obsługa błędów i debugowanie**

- Wprowadzenie do błędów programów
- Wprowadzenie do strukturalnej obsługi błędów
- Wprowadzenie do debugowania
- **Ćwiczenia**: Wdrożenie debugowania i obsługi błędów
	- Wdrożenie obsługi wyjątków strukturalnych
	- Debugowanie aplikacji za pomocą Visual Studio 2022

DAGMA Szkolenia IT | ul. Bażantów 6a/3 | Katowice (40-668) tel. 32 793 11 80 | szkolenia@dagma.pl szkolenia.dagma.eu

Adres korespondencyiny:

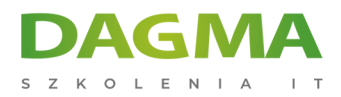

#### **Moduł 6: Wprowadzenie do programowania obiektowego**

- Wprowadzenie do struktur złożonych
- Wprowadzenie do struktur
- Wprowadzenie do klas
- Wprowadzenie do hermetyzacji
- **Ćwiczenia**: Wdrażanie złożonych struktur danych
	- Tworzenie i stosowanie typów struktur
	- Tworzenie i używanie podstawowych plików klasy
	- Wybieranie struktur lub klas w zależności od potrzeby

Po ukończeniu tego modułu uczestnicy będą w stanie:

- Tworzyć i stosować typy struktur,
- Tworzyć i stosować podstawowe pliki klasy,
- Wybierać struktury lub klasy w zależności od potrzeby.

#### **Moduł 7: Programowanie obiektowe - ciąg dalszy**

- Wprowadzenie do dziedziczenia
- Wprowadzenie do polimorfizmu
- Wprowadzenie do .NET i biblioteki klas bazowych
- **Ćwiczenie 1**: Wdrażanie dziedziczenia
	- Wdrażanie dziedziczenia
- **Ćwiczenie 2**: Wdrażanie polimorfizmu
	- Wykorzystanie dziedziczenia w programowaniu obiektowym
	- Implementacja polimorfizmu w klasach
	- Opisywanie budowy biblioteki klas bazowych
	- Wyszukiwanie informacji o klasie z wykorzystaniem przeglądarki obiektów

#### **Moduł 8: Wprowadzenie do bezpieczeństwa aplikacji**

- Uwierzytelnianie i autoryzacja
- Uprawnienia do kodu na komputerach
- Wprowadzenie do podpisywania kodu

#### **Moduł 9: Podstawy programowania wejść/wyjść**

- Operacje wejścia/wyjścia na konsoli
- Operacje wejścia/wyjścia na pliku
- **Ćwiczenia**: Podstawy programowania wejść/wyjść

Adres korespondencyiny:

DAGMA Szkolenia IT | ul. Bażantów 6a/3 | Katowice (40-668) tel. 32 793 11 80 | szkolenia@dagma.pl szkolenia.dagma.eu

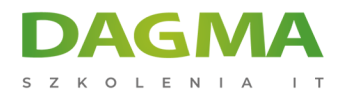

- Odczyt danych wejściowych z konsoli
- Wyjście danych do konsoli
- Odczyt i zapis plików tekstowych

#### **Moduł 10: Podstawy programowania wejść/wyjść**

- Typy wartości a typy odwołań
- Konwersja typów
- Odśmiecanie pamięci
- **Ćwiczenia**: Używanie typów wartości i typów odwołań
	- Poprawna implementacja typów wartości i typów odwołań w aplikacji
	- Konwersja pomiędzy typami wartości a typami odwołań
	- Wykorzystanie odśmiecania pamięci

D<sub>3</sub>

Adres korespondencyjny:

DAGMA Szkolenia IT | ul. Bażantów 6a/3 | Katowice (40-668) tel. 32 793 11 80 | szkolenia@dagma.pl szkolenia.dagma.eu